#### **DESIGN STAGES OF AN ELECTRONIC CONTROL SYSTEM VIA WEB**

# **ETAPAS DE DISEÑO DE SISTEMA DE CONTROL ELECTRONICO VIA WEB**

#### **Ing. Wilson Antonio Gan Cuba, MSc. Antonio Gan Acosta**

**Universidad de Pamplona Instituto de Investigación y Desarrollo de Tecnologías Aplicadas (IIDTA)** Ciudadela Universitaria. Pamplona, Norte de Santander, Colombia. Tel.: 57-7-5685303, Fax: 57-7-5685303, Ext. 156 E-mail: gancuba@gmail.com, antoniogan@unipamplona.edu.co

**Abstract:** The electrical applications and the electronic premises are being in history, at the moment is possible and necessary that devices and systems are connected to the network so that they can be remotely operated, increasing to his qualities and their competitiveness in the world-wide market, in the present is about the main steps to a focused system to obtain the global connection of the electrical one and the electronics.

**Resumen:** Las aplicaciones eléctricas y electrónicas locales están quedando en la historia, actualmente es posible y necesario que dispositivos y sistemas se conecten a la red para que puedan ser telecontrolados a distancia aumentando sus cualidades y su competitividad en el mercado mundial, en el presente artículo se tratan las etapas principales de un sistema enfocado a lograr la conexión global de la eléctrica y la electrónica

**Keyword:** Internet, Microcontroller, Telematic, Logic stages.

# **1. INTRODUCCION**

Hace pocos años bastaba con construir aparatos electrónicos para realizar diversas tareas, que aunque históricamente se habían hecho de forma manual, cada vez se fueron automatizando más y más, empequeñeciendo las dimensiones del automatismo, con las altas escalas de integración que se acercan cada día a la nanotecnología.

Sin embargo, con la aparición y crecimiento de aplicaciones IP, es decir, para el uso a través de Internet utilizando el protocolo TCP/IP, se ha planteado un reto para los ingenieros electrónicos, pues ya no basta con realizar un diseño local de control o simple accionamiento de un proceso, sino que para que aumente su utilidad y competitividad en el mercado, debe ser también una aplicación para la red.

En base a ello está planteado este documento con el objetivo de aclarar las etapas principales para que un dispositivo eléctrico/electrónico pueda ser teledirigido.

#### **2. ETAPAS PRINCIPALES**

El proceso de adaptar un dispositivo o sistema eléctrico/electrónico, para que alcance la red, se puede desglosar en 6 etapas principales.

Cada una es un mundo de conocimiento pero dentro de su individualidad se pueden tratar como un todo independiente con labores específicas dentro de la cadena para lograr el objetivo final de conexión a Internet.

Las etapas han sido llamadas:

- I- Etapa de conexión a Internet.
- II- Etapa de conexión a Ethernet.
- III- Etapa de servidores y programas.
- IV- Etapa de conexión al microcontrolador.
- V- Etapa de análisis, señalización y adquisición de datos a microcontrolador.
- VI- Etapa de circuito local.

En base a ellas se desarrollará el resto del escrito.

### **3. ETAPA DE CONEXION A INTERNET**

Primeramente se debe poseer y comprobar el correcto estado de funcionamiento de la conexión a la nube de Internet. En este caso es frecuente llamarle nube porque no importa que camino recorre la información que se envía o recibe, lo verdaderamente importante es que no interesa que una parte de los caminos falle, sino que la nube es lo suficientemente confiable para que siempre se logre perfectamente el envío y recepción de datos. (Ver figura 1).

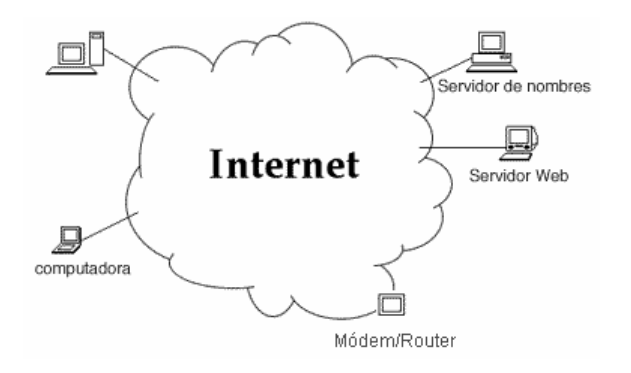

*Fig. 1: Modelo de la nube de Internet*

Como se mencionó arriba, el primer paso es tener la conexión a Internet, que bien puede ser a través de la línea telefónica, a través de la conexión por cable que usualmente se utiliza para televisión o inalámbrica como se ha puesto de moda en los últimos tiempos.

Aclarar que se está hablando de conexiones domésticas pero que en caso de ser una aplicación de alta envergadura puede haber otras múltiples formas que incluyan por ejemplo canales de alta velocidad con utilización de fibra óptica.

Un detalle importante es informarse que tipo de número IP asignará el proveedor local de Internet o ISP (*Internet Service Provider*), en base a ello se deberán o no hacer varias configuraciones en el *Módem/Router* que se utilizará para la conexión del sistema, para que este pueda ser alcanzado por computadores lejanos al de la aplicación que se desea conectar a través de Internet.

Existen dos tipos de IP básicos:

- 1. IPs públicos.
- 2. IPs privados.

Los IP privados solamente son válidos en las intranets y se pueden repetir en intranets distintas, sin embargo los IP públicos son la dirección del computador personal en Internet y es un número único en el mundo por que identificará al computador local y sus servicios también de manera única en el mundo.

Además existe otra forma de clasificar los IP, de acuerdo a la forma en que son asignados al suscriptor de Internet:

- 1. IPs estáticos.
- 2. IPs dinámicos.

Si el IP es estático será asignado una vez al suscriptor del servicio de Internet el cual lo colocará de manera manual como dirección única en su PC local.

Si el IP es dinámico cambiará automáticamente cada cierto tiempo o suceso que puede ser por ejemplo apagar o entender el computador local o el módem local.

Se aclara que IPs públicos y privados pueden ser además IPs dinámicos y estáticos y por ejemplo una forma común de poseer IPs en conexiones de bajo costo en Colombia es que el módem ADSL tenga en su interfase de la WAN un IP público pero dinámico y el computador personal cuenta con un IP estático pero privado.

En el caso del IP privado y estático del computador, esto supone un problema y es que los servidores que funcionen en él, serán sólo accesibles a través de la intranet y no a través de Internet, sin embargo este problema queda resuelto utilizando la configuración de *Network Address Translation* (NAT). Lo que se logra es que si en la WAN o interfaz pública del módem se tiene un IP público (no importa si es dinámico o estático) este se redirecciona al IP privado y puerto específico que se desee tener al alcance de Internet desde la intranet.

Por otro lado el IP del módem en el ejemplo que se plantea, es dinámico, debido a ello, cada vez que se apaga y enciende el módem este obtendrá del ISP un nuevo IP público. Se puede comprender que si el IP cambia, cualquiera que tenga anotado el anterior para acceder como cliente remoto a los servicios locales, nunca encontrará el computador deseado porque el identificador único en el mundo, el IP, ha cambiado, sin embargo para esto hay también solución, se accede al sitio *www.no-ip.com* y se siguen los pasos que allí se explican, con lo que se logra actualizar el IP automáticamente, que estará contenido en un DNS gratuito.

### **4. ETAPA DE CONEXION A ETHERNET**

Ya lograda la conexión a Internet se deberá avanzar hacia la conexión a Ethernet, en este caso se habla de que el dispositivo electrónico este conectado a Ethernet y ello puede lograrse de dos maneras básicas:

- 1. Utilizar un computador como intermediario y ello simplemente se utilizará su tarjeta de red.
- 2. Utilizar un Controlador de Ethernet, como el ENC28j60 de microchip (Ver figura 2) y prescindir del computador, cosa que posiblemente abaratará costos pero que no permitirá desarrollar una aplicación sofisticada para mostrar al cliente a través de internet, que será quien telemanejará el dispositivo o sistema final.

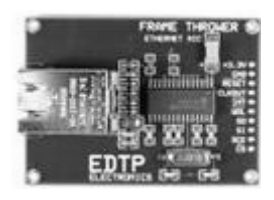

*Fig. 2: Tarjeta de controladora de Ethernet a ENC28J60*

# **5. ETAPA DE SERVIDORES Y PROGRAMAS**

En el caso de que se utilice un computador, al cual se le llamará PC Estación Central, se deberá instalar un servidor *web* que proveerá al exterior la página que será utilizada por el cliente en un lugar remoto de Internet para interactuar con el dispositivo o sistema eléctrico o electrónico deseado. Además se deberá instalar también un programa de escritorio para interactuar con el puerto serial del PC debido a que la página por si sola no posee esta cualidad.

Para comunicar la página *web* con el programa de escritorio hay dos opciones, la primera puede ser utilizar *sockets*, en este caso se construye un programa cliente que puede ser un *applet* de java que irá incrustado en la página *web* y además el mencionado programa de escritorio que será el servidor para el *applet* cliente residente en la aplicación *web* y que tendrá un puerto a la escucha para que el cliente se pueda conectar, es importante destacar que los sistemas operativos actuales cuentan con *firewall* para seguridad de los computadores por tanto, si se desea utilizar un puerto determinado se deberá desbloquear en el mencionado *firewall*, ya que la mayoría de estos están configurados para bloquear todos los puertos por defecto, este paso es muy importante porque si no el cliente no alcanzará a conectarse de ninguna manera al servidor.

La segunda opción para que interactúen la *web* y el programa de escritorio es utilizar una base de datos con los gestores SQL *server* o MySQL o cualquier otro, lo más recomendable en una primera aproximación es utilizar el que más se conozca, con el tiempo se puede hacer hincapié en otras cuestiones como la eficiencia del gestor de bases de datos.

Se puede dar el caso de que un circuito electrónico especial provea directamente la conexión a Ethernet, así como poseer un IP para estar ubicado y otras características necesarias. De este tipo han surgido muchos últimamente que son relativamente costosos, entre ellos el más asequible es el que se construye a ENC28J60 de microchip, en este caso se puede utilizar el *Stack* TCP/IP que se consigue en descarga gratuita a través de la página de microchip y cuyos pasos de programación se explican en la misma página, o en libros como el de Jeremy Bentham que se menciona en la bibliografía.

Algunas características del ENC28J60 sacadas del su *datasheet* son las siguientes:

- Controlador de Ethernet compatible con el estándar IEEE 802.3.
- MAC y 10BASE-T PHY integrados.
- Circuito receptor y corrector de colisiones.
- Posee un puerto 10BASE-T con detección y corrección automática de polaridad.

 Revista Colombiana de Tecnologías de Avanzada

- Posee los modos de transmisión Full-Duplex y Half-Duplex.
- Retransmisión en colisión, automática programable.
- Rechazo de paquetes erróneos, automático programable.
- Interfase SPI con velocidades superiores a los 10 Mb/s

La página *web* que se servirá al cliente debe estar alojada dentro de un microcontrolador de microchip que interactuará directamente con el ENC28J60 o dentro de una memoria EEPROM si se necesita más espacio para una web más sofisticada.

# **6. ETAPA DE CONEXION AL MICROCONTROLADOR**

Los datos adquiridos por el programa de escritorio proveniente de la acción del usuario remoto a través de Internet, serán transmitidos por el puerto serie o paralelo del computador hacia un microcontrolador, utilizando el protocolo RS232 y la configuración "*Null Modems*", en el caso de que sea transmisión serial. También puede hacerse a través del puerto USB pero requerirá de conocimientos especiales para el manejo de este puerto, sin embargo en el caso del puerto serie o paralelo generalmente en los lenguajes de programación populares como Java, o o Visual Basic, basta con unas pocas instrucciones.

Si se utiliza un controlador Ethernet como el ENC28J60 la conexión con el microcontrolador puede ser a través del la interfase SPI de dicho controlador.

En el caso de utilizar los microcontroladores de la familia PIC18F97J60, el Controlador Ethernet y microcontrolador están integrados en un solo dispositivo.

# **7. ETAPA DE ANALISIS, SEÑALIZACION Y ADQUISICION DE DATOS A MICROCONTROLADOR**

Siguiendo la cadena anterior se llega a esta etapa donde el microcontrolador puede analizar los datos y enviar una respuesta al programa de escritorio, la respectiva orden que puede resultar en un cambio por ejemplo en un número en la página, que será visible cuando el cliente cargue por primera vez o actualice la página servida a Internet. En el caso de que se utilice tecnología AJAX, de reciente aparición, pero muy de moda y utilizada en aplicaciones tan populares como *gmail*, el cambio se podrá observar automáticamente sin actualizar la página *web* en el lado del cliente.

Al mismo tiempo el microcontrolador puede poner en diferentes estados sus salidas, a lo que se le ha llamado en este documento: "señalización" y que redundará en una acción sobre el dispositivo o sistema eléctrico o electrónico que se desea teledirigir.

A su vez el microcontrolador puede adquirir datos de este dispositivo o sistema para ser mostrados a través de Internet.

# **8. ETAPA DE CIRCUITO LOCAL**

Finalmente se alcanza la etapa sobre la que ha estado enfocado el diseño tratado en este texto y es precisamente la etapa del dispositivo o sistema eléctrico electrónico que dependerá de lo que se desee finalmente teledirigir y puede ser desde un aparato electro doméstico hasta un diseño personalizado construido por el propio ingeniero puede ser también una aplicación de microelectrónica o una en la que esté involucrada la potencia, como en el caso de desear encender un bombillo y para ello se deberá fabricar la respectiva subetapa de potencia.

# **9. CONCLUSIONES**

Las etapas planteadas son una aproximación desde una vista bastante general pero pueden aclarar mucho la forma de lograr el telecontrol a través de Internet a los ingenieros electrónicos, tradicionalmente desconocedores de muchos de estos temas.

En el caso de utilizar un controlador Ethernet como el ENC28J60, la página que se servirá al cliente debe ser sencilla por problemas de espacio de almacenamiento pero además porque el código utilizado para ella sólo puede ser básicamente lenguaje HTML o *JavaScript*, es decir lenguajes de lado cliente, a diferencia de los sofisticados lenguajes de programación de lado servidor con los que se pueden hacer infinidad de aplicaciones personalizadas y esto sólo es posible con el uso del computador.

 Revista Colombiana de Tecnologías de Avanzada

# **REFERENCIAS**

Una ventaja visible al utilizar el PC Estación Central, es la utilización de bases de datos que permiten un histórico de sucesos en un largo período de tiempo, gracias a las enormes capacidades de disco duro que se manejan actualmente.

Es indiscutible que los computadores aun hoy son costosos y se debe valorar que una aplicación determinada puede ser comercial y de bajo precio si simplemente se utiliza el circuito electrónico con conexión a Ethernet.

Las etapas descritas sugieren una inversión que deberá valorarse la necesidad de su implementación pues muchas aplicaciones no necesitarán la conexión a la red de redes.

- Axelson, Jan. *Embedded Ethernet and Internet Complete: Designing and Programming Small Devices for Networking*. Lakeview Research Inc, January, 2005.
- Balling, Derek J. and Zawodny, Jeremy D. *High Performance MySQL: Optimization, Backups, Replication, and Load Balancing.* O'Reilly, April, 2004.
- Bentham, Jeremy. *Tcp/Ip Learn: Web Servers for Embedded Systems.* CMP Books, 2001.
- DuBois, Paul. *MySQL*. Grupo Anaya Comercial. 2005.
- Goodman, Danny. *Dynamic HTML: The Definitive Reference*. O'Reilly, First Edition, July, 1998.
- Groff, James R. and Weinberg, Paul N. *SQL: The Complete Reference*. McGraw-Hill Professional, 28, August, 2002.
- Hunt, Craig. *TCP/IP Network Administration*. O'Reilly, 2002.
- Rusty Harold, Elliotte. *Java I/O*. O'Reilly, 1999.